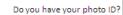

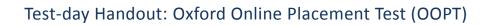

Is the test important? Yes. Aim to get the best result you can.

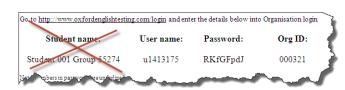

DON'T ENTER 'Student name:' The password is case sensitive: so RKfGFpdJ, not rkfgfpdj. DON'T underline the numbers.

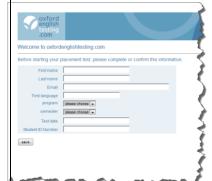

First name / last name: Enter your first and last name in <u>the exact same</u> format as on your student ID.

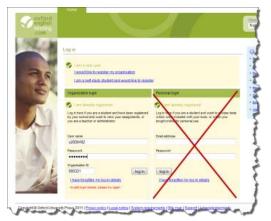

You don't need the information on the right.

Email: You have to enter an email address. If it won't accept it, make up an email address: student@student.com

First language: Put in the language you write best in.

**Program:** Select IBA, BBA, BBL etc. from the dropdown menu.

Semester: Select your current semester form the drop-down menu.

Test date: Use the British English format: DD.MM.YY

Student ID Number: \_= matriculation number from the WBS on your student ID.

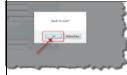

**Click 'save'** and then confirm your save.

Click on 'Oxford Online Placement Test'.

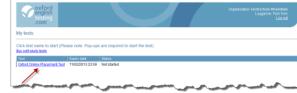

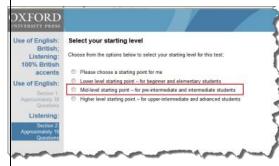

## Select your starting level

<u>It's simpler to pick the **Mid-level starting point**</u>. In fact, it doesn't really matter. The test is adaptive. If you get the first few questions **right** at the mid-level the system will start asking you harder questions until it finds your level. If you get the first few questions **wrong**, the system will start asking you easier questions until it finds your level.

WARNING: You cannot go back to questions you skipped.

There is a time limit

## The test

The test is divided into two parts:

## Part 1: Use of English

In part 1, there are **three** main types of questions.

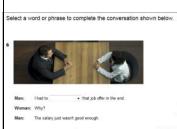

## Type 1

2)

*Format:* There is a short conversation and a dropdown menu gives you a choice of four answers.

How to tackle such questions

1) Try to recognize the grammar or vocabulary area that is being tested.

Read the whole conversation. Concentrate on the words after the gap.

|                                                                                                    |                                                                                                    | Use of English • Section 1: Approximately 3                                                                                              | e Gorstoons                                                                                                    |                                                                                                    |
|----------------------------------------------------------------------------------------------------|----------------------------------------------------------------------------------------------------|----------------------------------------------------------------------------------------------------|----------------------------------------------------------------------------------------------------|----------------------------------------------------------------------------------------------------|
|                                                                                                    |                                                                                                    | Read the dialogue. Then, select the correct                                                                                              | answer from the options below.                                                                                                    |                                                                                                    |
|                                                                                                    |                                                                                                    |                                                                                                    |                                                                                                    |                                                                                                    |
| Type 2                                                                                                    |                                                                                                    | 11 What does the man mean?                                                                                                    |                                                                                                    | -la                                                                                                    |
| <i>Format:</i> In this question type, you have to read the dialo                                                                                                    | gue on the                                                                                                    | <ul> <li>A Try not werned about missing the start of the<br/>play.</li> </ul>                                                            | The second                                                                                                    | 37                                                                                                    |
| right of the screen. The question will ask you about one of                                                                                                    | -                                                                                                    | B I seed to leave at 8 ph to be unitine for the play.                                                                                    |                                                                                                    |                                                                                                    |
| comments/questions of one the people talking.                                                                                                    |                                                                                                    | <ul> <li>C Tim not going to miss any part of the play.</li> </ul>                                                                        | Wanaac Don't yeu need to teve toor if yeu wan<br>of the play?<br>Maan Don't worry about it. It doesn't start wat                                                                                                    | t to use the beginning                                                                                                    |
| How to tackle such questions                                                                                                    |                                                                                                    |                                                                                                    |                                                                                                    |                                                                                                    |
|                                                                                                    |                                                                                                    | home                                                                                                    | 1 monor man                                                                                                    |                                                                                                    |
| Only one of the three choices on the left repeats the information/meaning. <u>It won't use the same words, but</u>                                                                                                    | the meaning                                                                                                    | will be the same                                                                                                    |                                                                                                    |                                                                                                    |
| mormation/meaning. <u>It won't use the same worus, but</u>                                                                                                    |                                                                                                    | win be the same.                                                                                                    |                                                                                                    |                                                                                                    |
| Type 3: Cloze test                                                                                                    |                                                                                                    |                                                                                                    |                                                                                                    | , í                                                                                                    |
| The computer system compares the answer you type                                                                                                    | Complete the text below. Write ONE word only into each space. There is an example (0) at the beginning.                                                                                                    |                                                                                                    |                                                                                                    |                                                                                                    |
| into the gap with the correct answer, or answers, is                                                                                                    |                                                                                                    |                                                                                                    |                                                                                                    | <                                                                                                    |
| has stored in the system.                                                                                                    |                                                                                                    |                                                                                                    |                                                                                                    | 1                                                                                                    |
|                                                                                                    | The Microw                                                                                                    |                                                                                                    | watched in 1967. This was after two decades up                                                                                                    | - 2                                                                                                    |
| How hard will it be?                                                                                                    |                                                                                                    | to the first commercially-used reconsister. 21                                                                                           | was tested in a testaurant in Bo                                                                                                    | - 1                                                                                                    |
| The cloze test you get depends on how well you                                                                                                    | UDA, in 1945. The re-                                                                                                    | dauant machine eland almost loss mattes legit, away                                                                                      | feed JAEI way and cost \$1,000.                                                                                                    | - F                                                                                                    |
| answered the previous questions.                                                                                                    |                                                                                                    | economes were out of this world," says Elizabeth Hild<br>is 1970s. One of the best things was that you could a                           |                                                                                                    | and the second                                                                                                    |
|                                                                                                    | 33                                                                                                    |                                                                                                    | ces, and make cascerptes. These was handly an                                                                                                    | 5                                                                                                    |
| plete the text below. Write ONE word only into each space. There is an exam                                                                                                    | yes 24<br>polyanized canits, in                                                                                                    | nul dul However, the microscene has 25<br>spins of its speed and efficiency. The always balled th                                        | considerable criticism from                                                                                                    | 5                                                                                                    |
|                                                                                                    | metaurant, 1 don't ma                                                                                                    | ly tree 28   I hal that way Pa                                                                                                    | haps if s 27 microsome                                                                                                    | K                                                                                                    |
| Type only <u>one word</u> in each space.                                                                                                    | of the realists intchart                                                                                                    | lack of skill." Many chefs all their this way. Stimeth                                                                                   | stree. The dormalic recrussion terrains a stands                                                                                                    |                                                                                                    |
| Technique                                                                                                    |                                                                                                    |                                                                                                    | -                                                                                                    | 1                                                                                                    |
| i) Read the whole text first.                                                                                                    | mantes                                                                                                    | ي المحمد في المريد المريد المريد                                                                                                    | and a server                                                                                                    |                                                                                                    |
| ii) Reread sentence by sentence, paying partic                                                                                                    | ular attentio                                                                                                    | n to the words immedia                                                                                                    | tely <u>after</u> the gap.                                                                                                    |                                                                                                    |
| Part 2: Listening                                                                                                    |                                                                                                    |                                                                                                    | Check the sound is t                                                                                                    | 09:17                                                                                                    |
| Put on your headphones and double check the sound is c                                                                                                    | •                                                                                                    |                                                                                                    |                                                                                                    | -0(                                                                                                    |
| Put on your headphones and double check the sound is on on very rare occasions the recording won't play a second                                                                                                    | d time. In this                                                                                                    | case, just pick an answ                                                                                                    |                                                                                                    | 09:17                                                                                                    |
| Put on your headphones and double check the sound is c                                                                                                    | d time. In this                                                                                                    | case, just pick an answ                                                                                                    |                                                                                                    | 09:17                                                                                                    |
| Put on your headphones and double check the sound is of<br>On very rare occasions the recording won't play a second<br>move onto the next question. If it happens again, put you                                                                                                    | d time. In this<br>ur hand up ar                                                                                                    | case, just pick an answer<br>of inform the teacher.                                                                                      | er at random and                                                                                                    | 09:17                                                                                                    |
| Put on your headphones and double check the sound is of<br>On very rare occasions the recording won't play a second<br>move onto the next question. If it happens again, put you<br>There are <b>two</b> types of questions                                                                                                    | d time. In this<br>ur hand up ar<br>Read the sentences below. Then,                                                                                                    | case, just pick an answer<br>ad inform the teacher.                                                                                      | er at random and                                                                                                    | 09:17<br>0.01.2013                                                                                                    |
| Put on your headphones and double check the sound is of<br>On very rare occasions the recording won't play a second<br>move onto the next question. If it happens again, put you                                                                                                    | d time. In this<br>ur hand up ar<br>Read the sentences below. Then,                                                                                                    | case, just pick an answer<br>ad inform the teacher.<br>Islan to the recording. Select the correct answer from the opti-<br>reling twice. | er at random and                                                                                                    | 09:17<br>0.01.2013                                                                                                    |
| Put on your headphones and double check the sound is of<br>On very rare occasions the recording won't play a second<br>move onto the next question. If it happens again, put you<br>There are <b>two</b> types of questions                                                                                                    | d time. In this<br>ur hand up ar<br>Read the sentences below: Then,<br>You will have time to play the rest                                                                                                    | case, just pick an answer<br>ad inform the teacher.                                                                                      | er at random and                                                                                                    | 09:17<br>0.01.2013                                                                                                    |
| Put on your headphones and double check the sound is of<br>On very rare occasions the recording won't play a second<br>move onto the next question. If it happens again, put you<br>There are <b>two</b> types of questions<br><b>Type 1:</b> Only <u>one question</u> per recording<br><b>Type 2:</b> There are <u>two questions</u> per recording                                                                                                    | d time. In this     ur hand up ar     head the sentences below Then.     You will have time to play the record     and the sentences below Then.     You will have time to play the record     and     and the sentences are discontinue.     A the representation     A the sentences are for a sentence are the sentences     B thinks are great new substances     C the charave managers to gas     C the charave managers to gas                                                                                                    | case, just pick an answer<br>ad inform the teacher.                                                                                      |                                                                                                    | 09:17<br>0.01.2013                                                                                                    |
| Put on your headphones and double check the sound is of<br>On very rare occasions the recording won't play a second<br>move onto the next question. If it happens again, put you<br>There are <b>two</b> types of questions<br><b>Type 1:</b> Only <u>one question</u> per recording<br><b>Type 2:</b> There are <u>two questions</u> per recording<br><i>General technique for the listening section:</i>                                                                                                    | d time. In this<br>ur hand up ar<br>Read the sentences below: Then,<br>You will have time to play the rest                                                                                                    | case, just pick an answer<br>ad inform the teacher.                                                                                      | er at random and<br>tora below<br>2* Section 2: Approximately 16 Questions<br>* sentences below. Then, is when to the recording. Select<br>sentences below. Then, is when to the recording. Select<br>sentences below. Then, is when to the recording. Select<br>sentences below. Then, is when to the recording. Select<br>sentences below. Then, is when to the recording. Select<br>* sentences below. Then, is when to the recording. Select<br>* sentences below. Then, is when to the recording. Select<br>* sentences below. Then, is approx on the recording. Select<br>* sentences below. Then, is approx on the recording. * select<br>* sentences below. Then, is approx on the recording. * select<br>* sentences below. * sentences below. | 09:17<br>0.01.2013<br>et the correct answer finders.                                                                                                    |
| <ul> <li>Put on your headphones and double check the sound is of On very rare occasions the recording won't play a second move onto the next question. If it happens again, put you</li> <li>There are two types of questions</li> <li>Type 1: Only <u>one question</u> per recording</li> <li>Type 2: There are two questions per recording</li> <li>General technique for the listening section:</li> <li>1) Listen for meaning not words</li> </ul>                                                                                                    | d time. In this<br>ur hand up an<br>Read the sentences below Then.<br>You will have time to play the read<br>and the sentences below Then.<br>You will have time to play the read<br>and the sentences. What is the will be<br>a language of the sentences what<br>a language of the sentences of the<br>and the sentences of the sentences of<br>a language of the sentences of the<br>and the sentences of the sentences of<br>a language of the sentences of the<br>and the sentences of the sentences of<br>a language of the sentences of the<br>and the sentences of the sentences of the<br>and the sentences of the sentences of the<br>and the sentences of the sentences of the<br>and the sentences of the sentences of the<br>and the sentences of the sentences of the sentences of the<br>and the sentences of the sentences of the sentences of the sentences of the<br>and the sentences of the sentences of the sentences of the sentences of the<br>and the sentences of the sentences of the sentences of the sentences of the<br>and the sentences of the sentences of th                                                                                                    | case, just pick an answer<br>ad inform the teacher.                                                                                      |                                                                                                    | 09:17<br>0.01.2013<br>ct the correct answer the<br>balance.                                                                                                    |
| <ul> <li>Put on your headphones and double check the sound is of On very rare occasions the recording won't play a second move onto the next question. If it happens again, put you</li> <li>There are two types of questions</li> <li>Type 1: Only <u>one question</u> per recording</li> <li>Type 2: There are two questions per recording</li> <li><i>General technique for the listening section:</i></li> <li>1) <u>Listen for meaning not words</u></li> <li>They are not testing your ability to hear words that you have</li> </ul>                                                                                                    | d time. In this<br>ur hand up an<br>Read the sentences below Then.<br>You will have time to play the read<br>and the sentences below Then.<br>You will have time to play the read<br>and the sentences. What is the will be<br>a language of the sentences what<br>a language of the sentences of the<br>and the sentences of the sentences of<br>a language of the sentences of the<br>and the sentences of the sentences of<br>a language of the sentences of the<br>and the sentences of the sentences of<br>a language of the sentences of the<br>and the sentences of the sentences of the<br>and the sentences of the sentences of the<br>and the sentences of the sentences of the<br>and the sentences of the sentences of the<br>and the sentences of the sentences of the sentences of the<br>and the sentences of the sentences of the sentences of the sentences of the<br>and the sentences of the sentences of the sentences of the sentences of the<br>and the sentences of the sentences of the sentences of the sentences of the<br>and the sentences of the sentences of th                                                                                                    | case, just pick an answer<br>ad inform the teacher.                                                                                      |                                                                                                    | ogent of the correct answer to before a second dependence of dependence of dependence of dependence.                                                           |
| <ul> <li>Put on your headphones and double check the sound is of On very rare occasions the recording won't play a second move onto the next question. If it happens again, put you</li> <li>There are two types of questions</li> <li>Type 1: Only <u>one question</u> per recording</li> <li>Type 2: There are two questions per recording</li> <li>General technique for the listening section:</li> <li>1) Listen for meaning not words</li> <li>They are not testing your ability to hear words that you hanswer will not use any of the words in the recording.</li> </ul>                                                                                                    | d time. In this<br>ur hand up ar<br>Read the sentences below: Then,<br>You will have time to play the read                                                                                                    | case, just pick an answer<br>ad inform the teacher.                                                                                      |                                                                                                    | ogent of the correct answer to before a second dependence of dependence of dependence of dependence.                                                           |
| <ul> <li>Put on your headphones and double check the sound is of On very rare occasions the recording won't play a second move onto the next question. If it happens again, put you</li> <li>There are two types of questions</li> <li>Type 1: Only <u>one question</u> per recording</li> <li>Type 2: There are two questions per recording</li> <li><i>General technique for the listening section:</i></li> <li>1) <u>Listen for meaning not words</u></li> <li>They are not testing your ability to hear words that you have</li> </ul>                                                                                                    | d time. In this<br>ur hand up ar<br>Read the sentences below: Then,<br>You will have time to play the read                                                                                                    | case, just pick an answer<br>ad inform the teacher.                                                                                      |                                                                                                    | ogent of the correct answer to before a second dependence of dependence of dependence of dependence.                                                           |
| <ul> <li>Put on your headphones and double check the sound is of On very rare occasions the recording won't play a second move onto the next question. If it happens again, put you There are two types of questions</li> <li>Type 1: Only <u>one question</u> per recording</li> <li>Type 2: There are two questions per recording</li> <li><i>General technique for the listening section:</i></li> <li>1) Listen for meaning not words</li> <li>They are not testing your ability to hear words that you hanswer will not use any of the words in the recording.</li> <li>2) As you read the answers, think of synonyms for the vertex per the synonyms for the vertex per the synonyms for the vertex per text per text</li></ul>  | d time. In this<br>ur hand up ar<br>Read the sentences below. Then,<br>You will have time to play the rect<br>and the sentences below. Then,<br>You will have time to play the rect<br>and the sentences below. Then,<br>a language of the sentences<br>and the sentences of the sentences<br>and the sentences of the sentences of the sentences<br>and the sentences of the sentences<br>and the sentences of the sentences of the sentences<br>and                                                                           | case, just pick an answer<br>ad inform the teacher.                                                                                      |                                                                                                    | ogent of the correct answer for the correct answer for the correct answer for the correct answer for the correct of the prime that of the other of the theory. |
| <ul> <li>Put on your headphones and double check the sound is of On very rare occasions the recording won't play a second move onto the next question. If it happens again, put you There are two types of questions</li> <li>Type 1: Only <u>one question</u> per recording</li> <li>Type 2: There are two questions per recording</li> <li><i>General technique for the listening section:</i></li> <li>1) Listen for meaning not words</li> <li>They are not testing your ability to hear words that you hanswer will not use any of the words in the recording.</li> <li>2) As you read the answers, think of synonyms for the vertice of the section of the section of the secti</li></ul> | d time. In this<br>ur hand up ar<br>Read the sentences below. Then,<br>You will have time to play the rect<br>and the sentences below. Then,<br>You will have time to play the rect<br>and the sentences below. Then,<br>a language of the sentences<br>and the sentences of the sentences<br>and the sentences of the sentences of the sentences<br>and the sentences of the sentences<br>and the sentences of the sentences of the sentences<br>and                                                                           | case, just pick an answer<br>ad inform the teacher.                                                                                      |                                                                                                    | ogent of the correct answer to before a second dependence of dependence of dependence of dependence.                                                           |
| <ul> <li>Put on your headphones and double check the sound is of On very rare occasions the recording won't play a second move onto the next question. If it happens again, put you There are two types of questions</li> <li>Type 1: Only <u>one question</u> per recording</li> <li>Type 2: There are two questions per recording</li> <li>General technique for the listening section: <ol> <li>Listen for meaning not words</li> </ol> </li> <li>They are not testing your ability to hear words that you hanswer will not use any of the words in the recording.</li> <li>As you read the answers, think of synonyms for the vertice of the section of the synonyms for the section of the synonyme for the section.</li> </ul>                                                                                                    | d time. In this<br>ur hand up ar<br>Read the sentences below. Then,<br>You will have time to play the read<br>and the sentences below. Then,<br>You will have time to play the read<br>and the sentences below. Then,<br>a sentences are an arbitrary<br>a sentences are an arbitrary<br>a sentences are an arbi                                          | case, just pick an answer<br>ad inform the teacher.                                                                                      |                                                                                                    | ogent of the correct answer for the correct answer for the correct answer for the correct answer for the correct of the prime that of the other of the theory. |
| Put on your headphones and double check the sound is of On very rare occasions the recording won't play a second move onto the next question. If it happens again, put you         There are two types of questions         Type 1: Only one question per recording         Type 2: There are two questions per recording         General technique for the listening section:         1)       Listen for meaning not words         They are not testing your ability to hear words that you hanswer will not use any of the words in the recording.         2)       As you read the answers, think of synonyms for the you have been been been been been been been be                                                                                                    | d time. In this<br>ur hand up ar<br>Read the sentences below: Then,<br>You will have time to play the read<br>and the sentences below: Then,<br>You will have time to play the read<br>and the sentences below: Then,<br>and the sentences below:<br>a final degrad to the the will<br>and the sentences below:<br>a final degrad to address the<br>sentences below:<br>a final degrad to address the<br>sentences below:<br>a final degrad to address the | case, just pick an answer<br>ad inform the teacher.                                                                                      |                                                                                                    | 09:17<br>0.01.2013<br>of the correct answer for<br>hole.<br>entracement that the prime of<br>A gradient of blocking.<br>B part block of blocking.              |
| Put on your headphones and double check the sound is of On very rare occasions the recording won't play a second move onto the next question. If it happens again, put you         There are two types of questions         Type 1: Only one question per recording         Type 2: There are two questions per recording         General technique for the listening section:         1)       Listen for meaning not words         They are not testing your ability to hear words that you has a swer will not use any of the words in the recording.         2)       As you read the answers, think of synonyms for the you have the synonyms for the you have the synonyms for the you have the synonym per testing your ability to hear words that you have the synonym per testing you read, think of some possible alternatives for these Venue = location, or something specific Suitable = appropriate         Previously = in the past, or something specific                                                                                                    | d time. In this<br>ur hand up ar<br>Read the sentences below Then.<br>You will have time to play the reco<br>and the sentences below Then.<br>You will have time to play the reco<br>and the sentences will be and the<br>analysis of the sentences of the<br>analysis of the sentences of the<br>analysis of the sentences of the<br>analysis of the sentences of<br>the sentences of the sentences of<br>the sentences of the sentences of the sentences of<br>the sentences of the sentences of the sentences of<br>the sentences of the sentences of the sentences of<br>the sentences of the sentences of the sentences of the sentences of<br>the sentences of the sentences of the                                                                                                    | case, just pick an answer<br>ad inform the teacher.                                                                                      |                                                                                                    | ogent of the correct answer for the correct answer for the correct answer for the correct answer for the correct of the prime that of the other of the theory. |
| Put on your headphones and double check the sound is of On very rare occasions the recording won't play a second move onto the next question. If it happens again, put you         There are two types of questions         Type 1: Only one question per recording         Type 2: There are two questions per recording         General technique for the listening section:         1)       Listen for meaning not words         They are not testing your ability to hear words that you hanswer will not use any of the words in the recording.         2)       As you read the answers, think of synonyms for the you have been been been been been been been be                                                                                                    | d time. In this<br>ur hand up ar<br>Read the sentences below Then.<br>You will have time to play the reco<br>and the sentences below Then.<br>You will have time to play the reco<br>and the sentences will be and the<br>analysis of the sentences of the<br>analysis of the sentences of the<br>analysis of the sentences of the<br>analysis of the sentences of<br>the sentences of the sentences of<br>the sentences of the sentences of the sentences of<br>the sentences of the sentences of the sentences of<br>the sentences of the sentences of the sentences of<br>the sentences of the sentences of the sentences of the sentences of<br>the sentences of the sentences of the                                                                                                    | case, just pick an answer<br>ad inform the teacher.                                                                                      |                                                                                                    | ogent of the correct answer for the correct answer for the correct answer for the correct answer for the correct of the prime that of the other of the theory. |
| Put on your headphones and double check the sound is of On very rare occasions the recording won't play a second move onto the next question. If it happens again, put you         There are two types of questions         Type 1: Only one question per recording         Type 2: There are two questions per recording <i>General technique for the listening section:</i> 1)       Listen for meaning not words         They are not testing your ability to hear words that you hanswer will not use any of the words in the recording.         2)       As you read the answers, think of synonyms for the you have the source of the source of the source o                                                                                                    | d time. In this<br>ur hand up ar<br>Read the sentences below. Then,<br>You will have time to play the read<br>and the sentences below. Then,<br>You will have time to play the read<br>and the sentences below.<br>a final began to the full weather<br>a final began to the full weather<br>a final began to the                                                                     | case, just pick an answer<br>ad inform the teacher.                                                                                      | er at random and      for a belo      or a transformately 15 Questions      for a belo      or action 2: Approximately 15 Questions      for a belo      or action 2: Approximately 15 Questions      for a belo      or action 2: Approximately 15 Questions      for a belo      or action 2: Approximately 15 Questions      for a belo      or action 2: Approximately 15 Questions      for a belo      or action 2: Approximately 15 Questions      for a belo      or action 2: Approximately 15 Questions      for a belo      or action 2: Approximately 15 Questions      for action 2: Approximately 15 Questions      for a                                                         | 09:17<br>0.01.2013<br>of the correct answer for<br>hole.<br>entracement that the prime of<br>A gradient of blocking.<br>B part block of blocking.              |
| Put on your headphones and double check the sound is of On very rare occasions the recording won't play a second move onto the next question. If it happens again, put you There are two types of questions Type 1: Only one question per recording Type 2: There are two questions per recording General technique for the listening section: <ol> <li>Listen for meaning not words</li> <li>They are not testing your ability to hear words that you hanswer will not use any of the words in the recording.</li> <li>As you read the answers, think of synonyms for the venue per As you read, think of some possible alternatives for these</li> <li>Venue = location, or something specific Suitable = appropriate</li> <li>Previously = in the past, or something specific</li> </ol>                                                                                                    | d time. In this<br>ur hand up ar<br>Read the sentences below Then.<br>You will have time to play the read<br>and the sentences below Then.<br>You will have time to play the read<br>and the sentences below the sentences<br>are the sentences when the sentences<br>are a sentences of the address of the sentences<br>are used by a sentences of the address of the sentences<br>are words.<br>The such as hotes<br>if ic such as hotes<br>if ic such as lange.<br>End of test.                                                                                                    | case, just pick an answer<br>and inform the teacher.                                                                                     | er at random and      for a belo      or a transformately 15 Questions      for a belo      or action 2: Approximately 15 Questions      for a belo      or action 2: Approximately 15 Questions      for a belo      or action 2: Approximately 15 Questions      for a belo      or action 2: Approximately 15 Questions      for a belo      or action 2: Approximately 15 Questions      for a belo      or action 2: Approximately 15 Questions      for a belo      or action 2: Approximately 15 Questions      for a belo      or action 2: Approximately 15 Questions      for action 2: Approximately 15 Questions      for a                                                         | 09:17<br>0.01.2013<br>of the correct answer for<br>hole.                                                                                                    |
| Put on your headphones and double check the sound is of<br>On very rare occasions the recording won't play a second<br>move onto the next question. If it happens again, put you<br>There are <b>two</b> types of questions<br><b>Type 1:</b> Only <u>one question</u> per recording<br><b>Type 2:</b> There are <u>two questions</u> per recording<br><b>General technique for the listening section:</b><br>1) <u>Listen for meaning not words</u><br>They are not testing your ability to hear words that you h<br>answer will not use any of the words in the recording.<br>2) <u>As you read the answers, think of synonyms for the v</u><br>Let's imagine this was one of the answers: A The venue p<br>As you read, think of some possible alternatives for these<br>Venue = location, or something specific<br>Suitable = appropriate<br>Previously = in the past, or something specific<br>f you are lucky you will hear these words in the recording                                                                                                    | d time. In this<br>ur hand up ar<br>Read the sentences below Then.<br>You will have time to play the read<br>and the sentences below Then.<br>You will have time to play the read<br>and the sentences below the sentences<br>are the sentences when the sentences<br>are a sentences of the address of the sentences<br>are used by a sentences of the address of the sentences<br>are words.<br>The such as hotes<br>if ic such as hotes<br>if ic such as lange.<br>End of test.                                                                                                    | case, just pick an answer<br>ad inform the teacher.                                                                                      | er at random and      for a belo      or a transformately 15 Questions      for a belo      or action 2: Approximately 15 Questions      for a belo      or action 2: Approximately 15 Questions      for a belo      or action 2: Approximately 15 Questions      for a belo      or action 2: Approximately 15 Questions      for a belo      or action 2: Approximately 15 Questions      for a belo      or action 2: Approximately 15 Questions      for a belo      or action 2: Approximately 15 Questions      for a belo      or action 2: Approximately 15 Questions      for action 2: Approximately 15 Questions      for a                                                         | ogent 7<br>0.01.2013<br>of the correct answer to<br>helde.<br>A good one of differe.<br>B put shits a file one of differe.<br>B put shits of the corre         |
| Put on your headphones and double check the sound is of<br>On very rare occasions the recording won't play a second<br>move onto the next question. If it happens again, put you<br>There are <b>two</b> types of questions<br><b>Type 1:</b> Only <u>one question</u> per recording<br><b>Type 2:</b> There are <u>two questions</u> per recording<br><b>General technique for the listening section:</b><br>1) <u>Listen for meaning not words</u><br>They are not testing your ability to hear words that you h<br>answer will not use any of the words in the recording.<br>2) <u>As you read the answers, think of synonyms for the v</u><br>Let's imagine this was one of the answers: A The venue p<br>As you read, think of some possible alternatives for these<br>Venue = location, or something specific<br>Suitable = appropriate<br>Previously = in the past, or something specific<br>If you are lucky you will hear these words in the recording                                                                                                    | d time. In this<br>ur hand up ar<br>Read the sentences below Then.<br>You will have time to play the read<br>and the sentences below Then.<br>You will have time to play the read<br>and the sentences below the sentences<br>are the sentences when the sentences<br>are a sentences of the address of the sentences<br>are used by a sentences of the address of the sentences<br>are words.<br>The such as hotes<br>if ic such as hotes<br>if ic such as lange.<br>End of test.                                                                                                    | case, just pick an answer<br>and inform the teacher.                                                                                     | er at random and      for a belo      or a transformately 15 Questions      for a belo      or action 2: Approximately 15 Questions      for a belo      or action 2: Approximately 15 Questions      for a belo      or action 2: Approximately 15 Questions      for a belo      or action 2: Approximately 15 Questions      for a belo      or action 2: Approximately 15 Questions      for a belo      or action 2: Approximately 15 Questions      for a belo      or action 2: Approximately 15 Questions      for a belo      or action 2: Approximately 15 Questions      for action 2: Approximately 15 Questions      for a                                                         | ogent 7<br>0.01.2013<br>of the correct answer to<br>helde.<br>A good one of differe.<br>B put shits a file one of differe.<br>B put shits of the corre         |
| Put on your headphones and double check the sound is of<br>On very rare occasions the recording won't play a second<br>move onto the next question. If it happens again, put you<br>There are <b>two</b> types of questions<br><b>Type 1:</b> Only <u>one question</u> per recording<br><b>Type 2:</b> There are <u>two questions</u> per recording<br><i>General technique for the listening section:</i><br>1) <u>Listen for meaning not words</u><br>They are not testing your ability to hear words that you hanswer will not use any of the words in the recording.<br>2) <u>As you read the answers, think of synonyms for the volue</u><br>Let's imagine this was one of the answers: A The venue point of the appropriate<br>Venue = location, or something specific<br>Suitable = appropriate<br>Previously = in the past, or something specific<br>fyou are lucky you will hear these words in the recording.                                                                                                    | d time. In this<br>ur hand up ar<br>Read the sentences below Then.<br>You will have time to play the read<br>and the sentences below Then.<br>You will have time to play the read<br>and the sentences below the sentences<br>are the sentences when the sentences<br>are a sentences of the address of the sentences<br>are used by a sentences of the address of the sentences<br>are words.<br>The such as hotes<br>if ic such as hotes<br>if ic such as lange.<br>End of test.                                                                                                    | case, just pick an answer<br>and inform the teacher.                                                                                     | er at random and      for a belo      or a transformately 15 Questions      for a belo      or action 2: Approximately 15 Questions      for a belo      or action 2: Approximately 15 Questions      for a belo      or action 2: Approximately 15 Questions      for a belo      or action 2: Approximately 15 Questions      for a belo      or action 2: Approximately 15 Questions      for a belo      or action 2: Approximately 15 Questions      for a belo      or action 2: Approximately 15 Questions      for a belo      or action 2: Approximately 15 Questions      for action 2: Approximately 15 Questions      for a                                                         | 09:17<br>0.01.2013<br>of the correct answer for<br>hole.                                                                                                    |